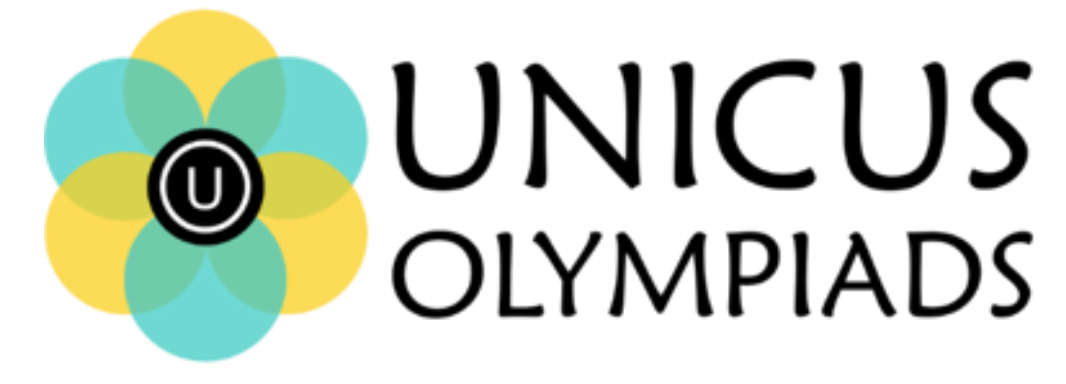

## **Sample Paper**

(2020-21)

## Class 6

## **Unicus Cyber Olympiad**

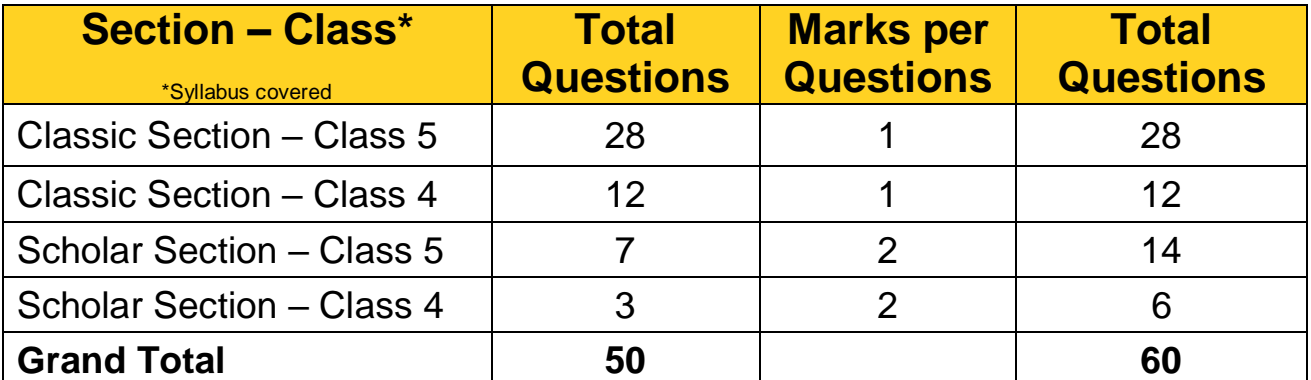

**1.** Which of the following is the term used for the steps and tasks that are needed to process data, such as responses to questions or clicking an icon?

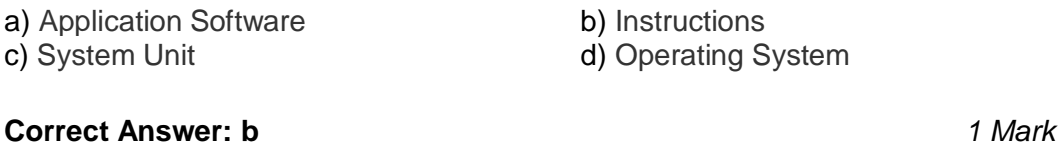

**2.** Pragya wants to send an electronic message to her friend Anamika. She should use which of the following type of application to receive this message?

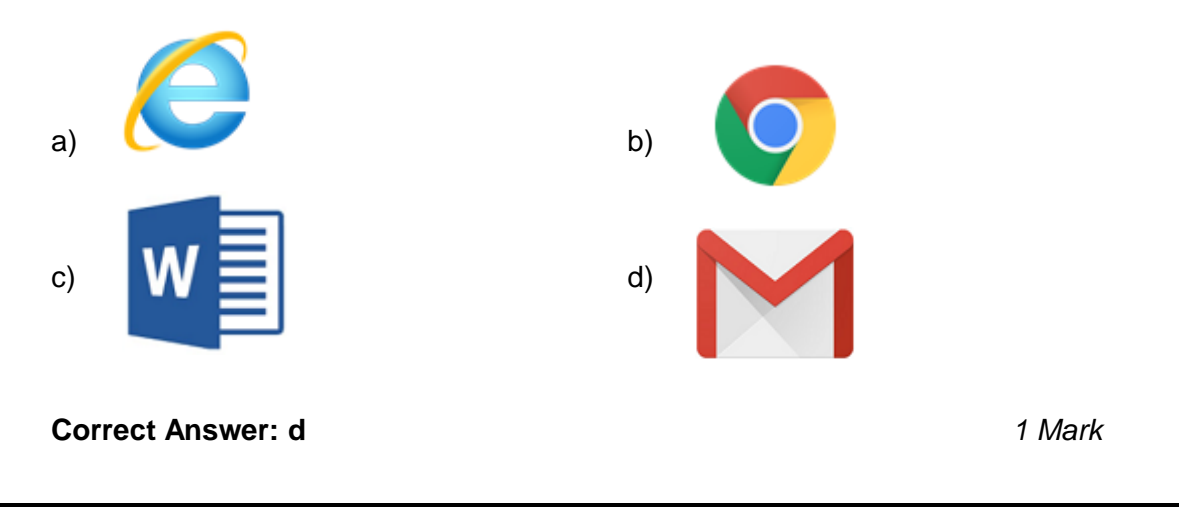

**3.** In MS-Word, which of the following shortcut key combination is used to print the document?

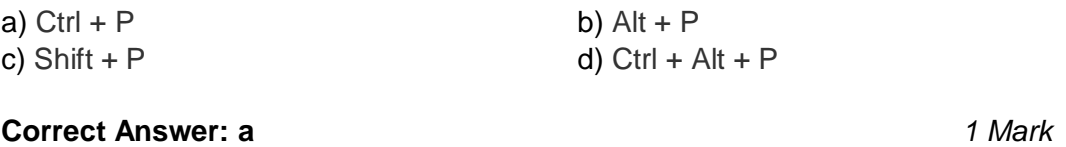

**4.** Fill in the blank:

The Application Software which provides a graphical interactive interface for searching and viewing information over a network or the internet is called \_\_\_\_\_\_\_\_\_\_\_\_.

a) Graphics Viewer b) GUI Adapter c) Web Browser d) Graphics Driver

```
Correct Answer: c 1 Mark
```
**5.** What is the function of the MS-PowerPoint icon as shown below:

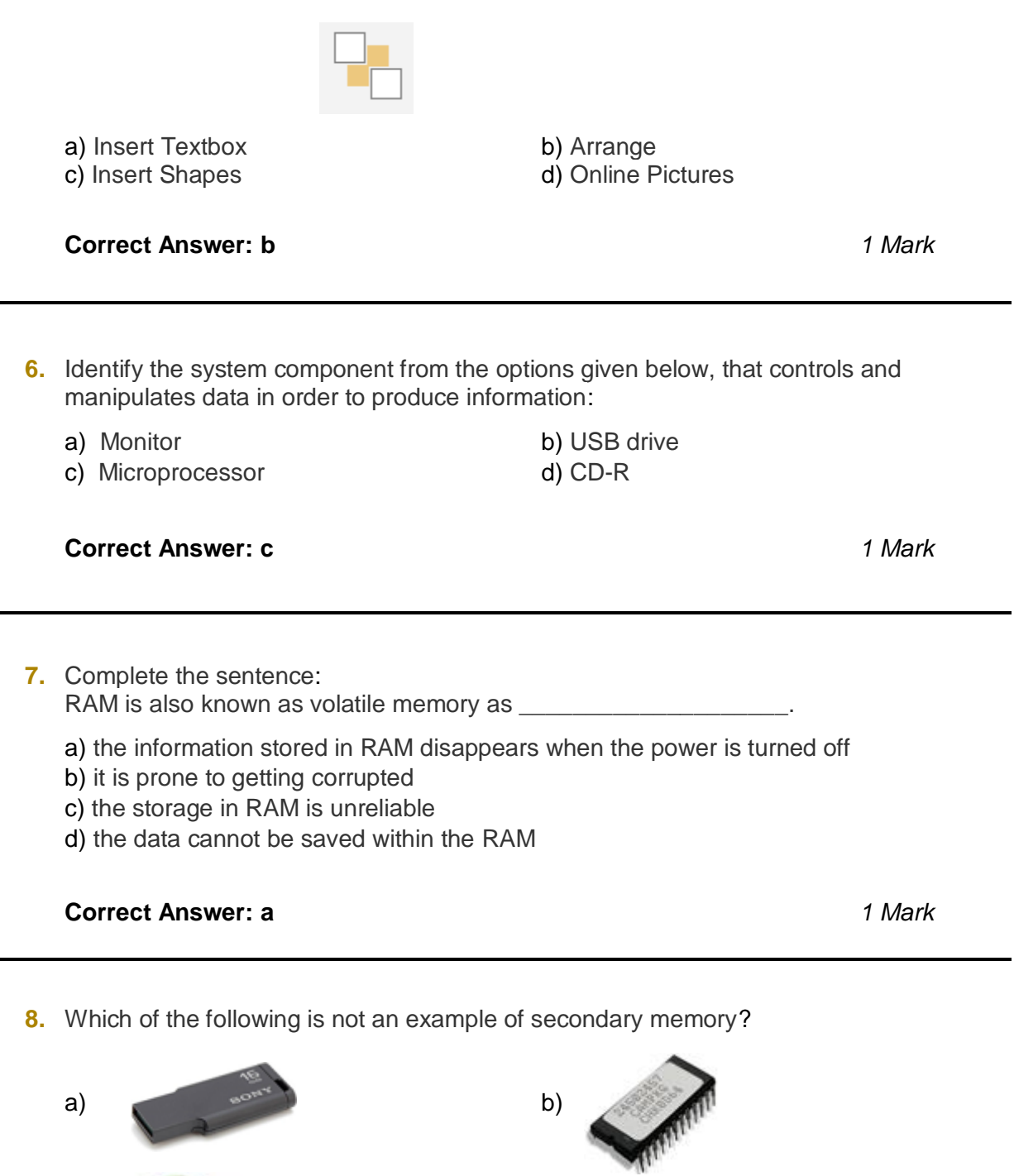

**Correct Answer: b** 

 $c)$  d)

*1 Mark*

- **9.** Identify the correct option based on the description given below:
	- I. An input device commonly used to control the movement of a cursor on a video screen or video games.
	- II. It consists of a stick that pivots on a base and reports its angle or direction for controlling.

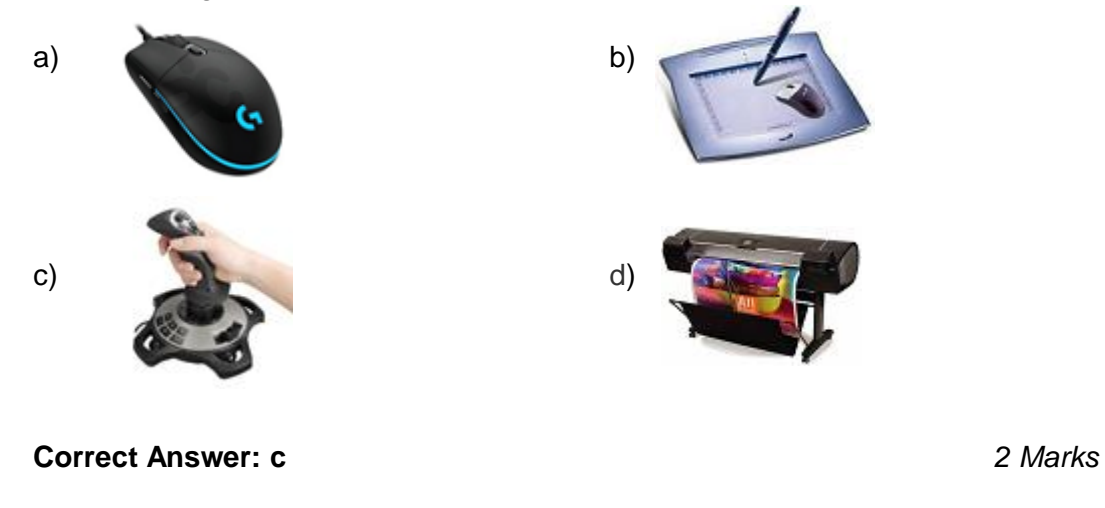

- **10.** Udit heard about the "Disk Defragment" for the first time and he did not know about this accessory program. So, he asked his teacher about its use. What according to you would have been told by his teacher?
	- a) It is a utility included with Microsoft Windows operating systems and is used to view the characters in any installed font, to check what keyboard input (Alt code) is used to enter those characters, and to copy characters to the clipboard in lieu of typing them.
	- b) It allows you to capture portions of your screen using four methods and then save these snips as a JPG, GIF, PNG, or MHT file. The capture methods that can be used to take snips are free-form, rectangular, window, and full-screen
	- c) It is a utility built into Windows removes temporary, cache and log files created by the operating system and other programs - never your documents, media or programs themselves.
	- d) It is a utility in Microsoft Windows designed to increase access speed by rearranging files stored on a disk to occupy contiguous storage locations, a technique called defragmentation.

**Correct Answer: d** *2 Marks*